#### **Contents**

## **Contents**

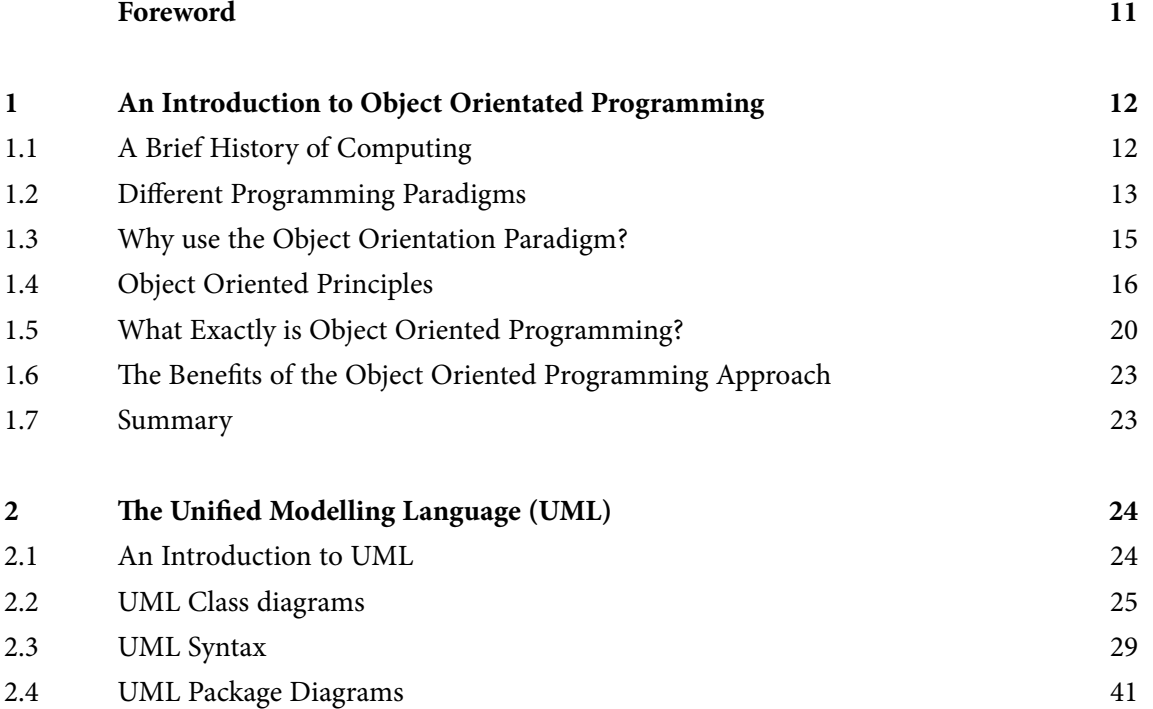

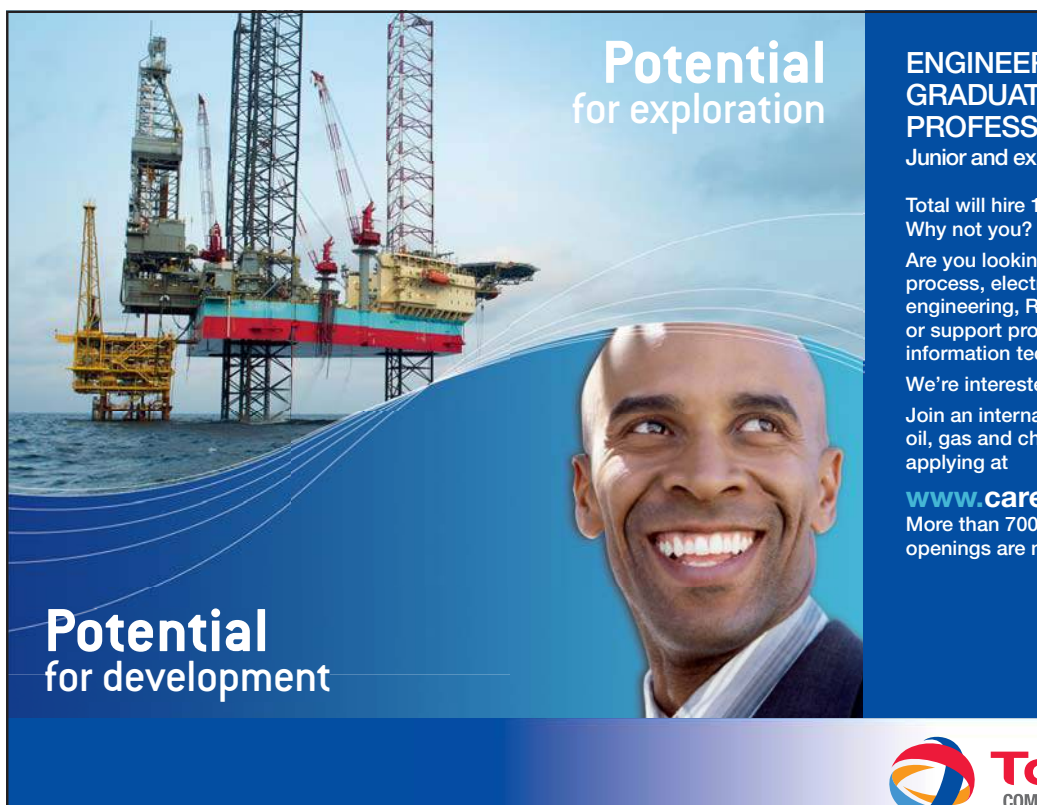

#### **ENGINEERS, UNIVERSITY GRADUATES & SALES PROFESSIONALS Junior and experienced F/M**

**Total will hire 10,000 people in 2014.** 

**Are you looking for work in process, electrical or other types of engineering, R&D, sales & marketing or support professions such as information technology?**

**We're interested in your skills.** 

**Join an international leader in the oil, gas and chemical industry by** 

**www.careers.total.com More than 700 job openings are now online!** 

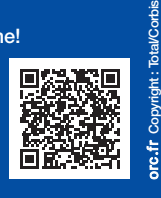

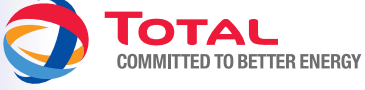

Download free eBooks at bookboon.com

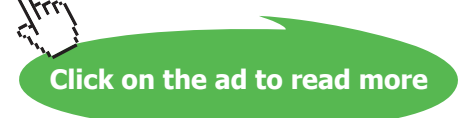

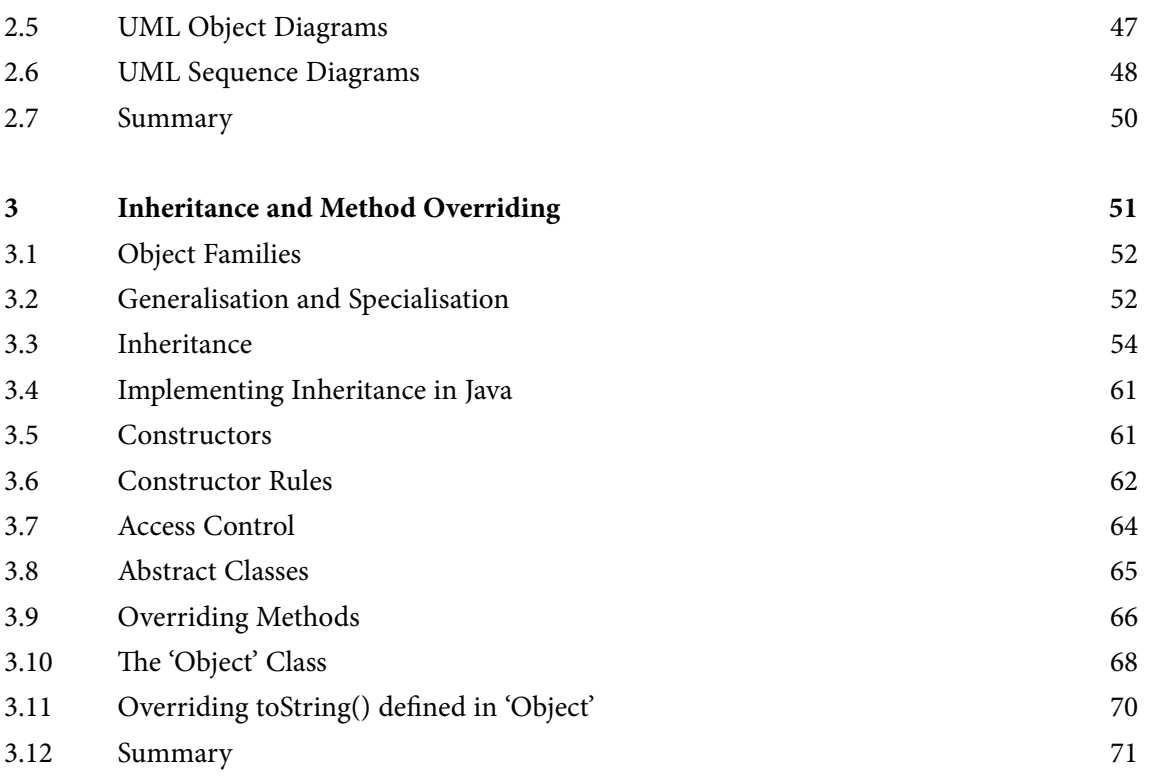

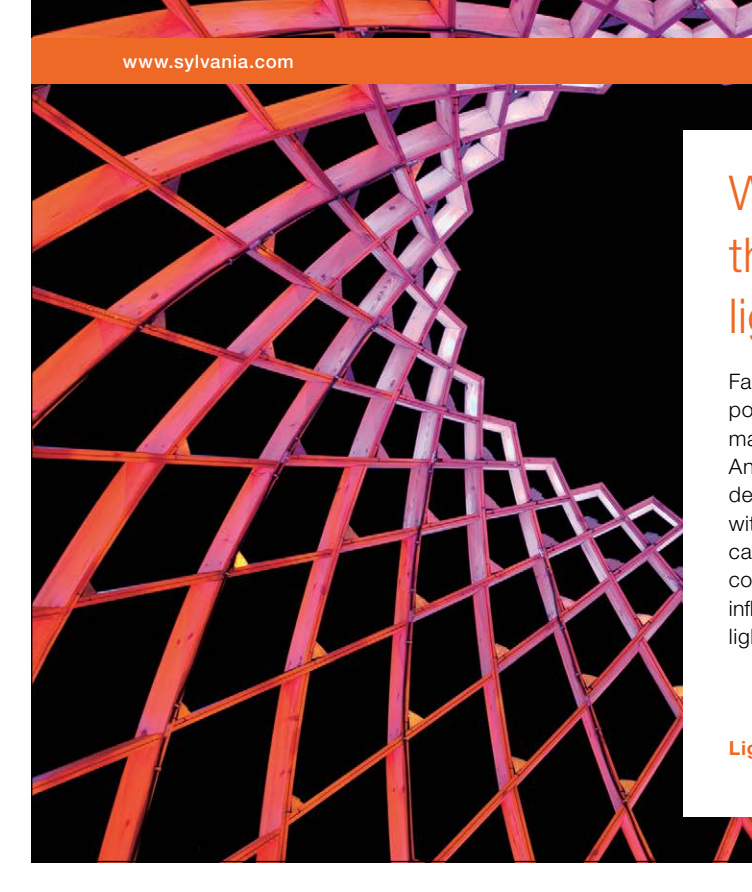

### We do not reinvent [the wheel we reinvent](http://bookboon.com/count/advert/ae925238-62e0-4fca-a4f2-a24b0097a136)  light.

Fascinating lighting offers an infinite spectrum of possibilities: Innovative technologies and new markets provide both opportunities and challenges. An environment in which your expertise is in high demand. Enjoy the supportive working atmosphere within our global group and benefit from international career paths. Implement sustainable ideas in close cooperation with other specialists and contribute to influencing our future. Come and join us in reinventing light every day.

Light is OSRAM

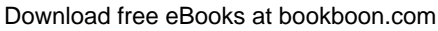

**Click on the ad to read more**

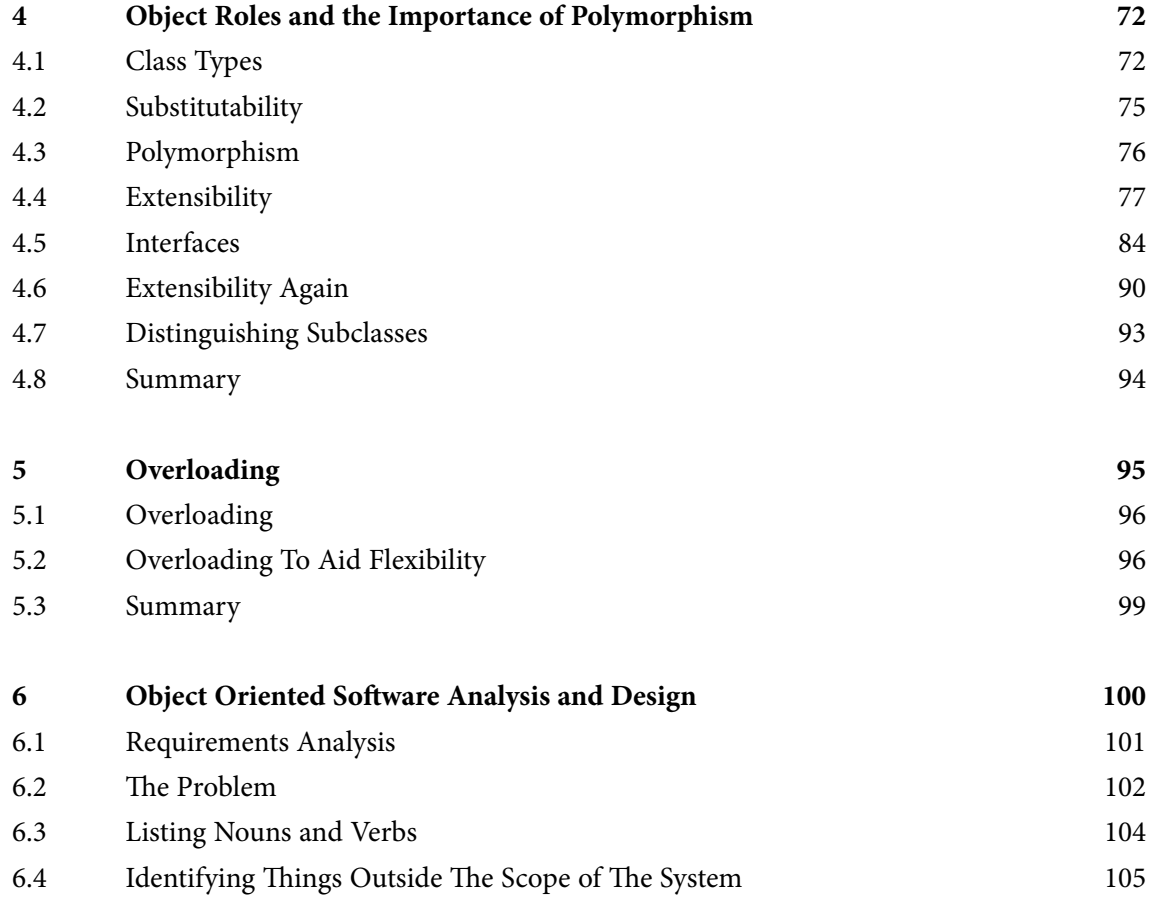

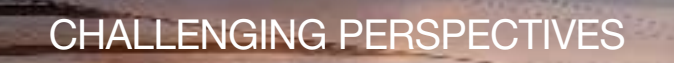

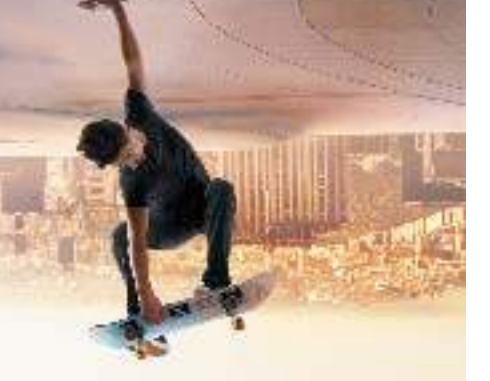

# [Internship opportunities](http://bookboon.com/count/advert/85f92380-2160-4386-98b4-a2540089b583)

EADS unites a leading aircraft manufacturer, the world's largest helicopter supplier, a global leader in space programmes and a worldwide leader in global security solutions and systems to form Europe's largest defence and aerospace group. More than 140,000 people work at Airbus, Astrium, Cassidian and Eurocopter, in 90 locations globally, to deliver some of the industry's most exciting projects.

An **EADS internship** offers the chance to use your theoretical knowledge and apply it first-hand to real situations and assignments during your studies. Given a high level of responsibility, plenty of

learning and development opportunities, and all the support you need, you will tackle interesting challenges on state-of-the-art products.

**We welcome more than 5,000 interns every year across disciplines ranging from engineering, IT, procurement and finance, to strategy, customer support, marketing and sales. Positions are available in France, Germany, Spain and the UK.**

To find out more and apply, visit **www.jobs.eads.com**. You can also find out more on our **EADS Careers Facebook page**.

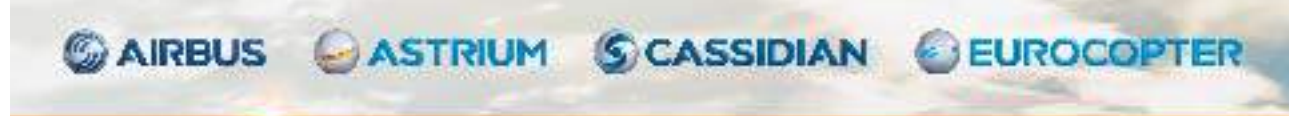

Download free eBooks at bookboon.com

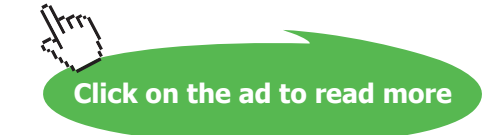

EADS

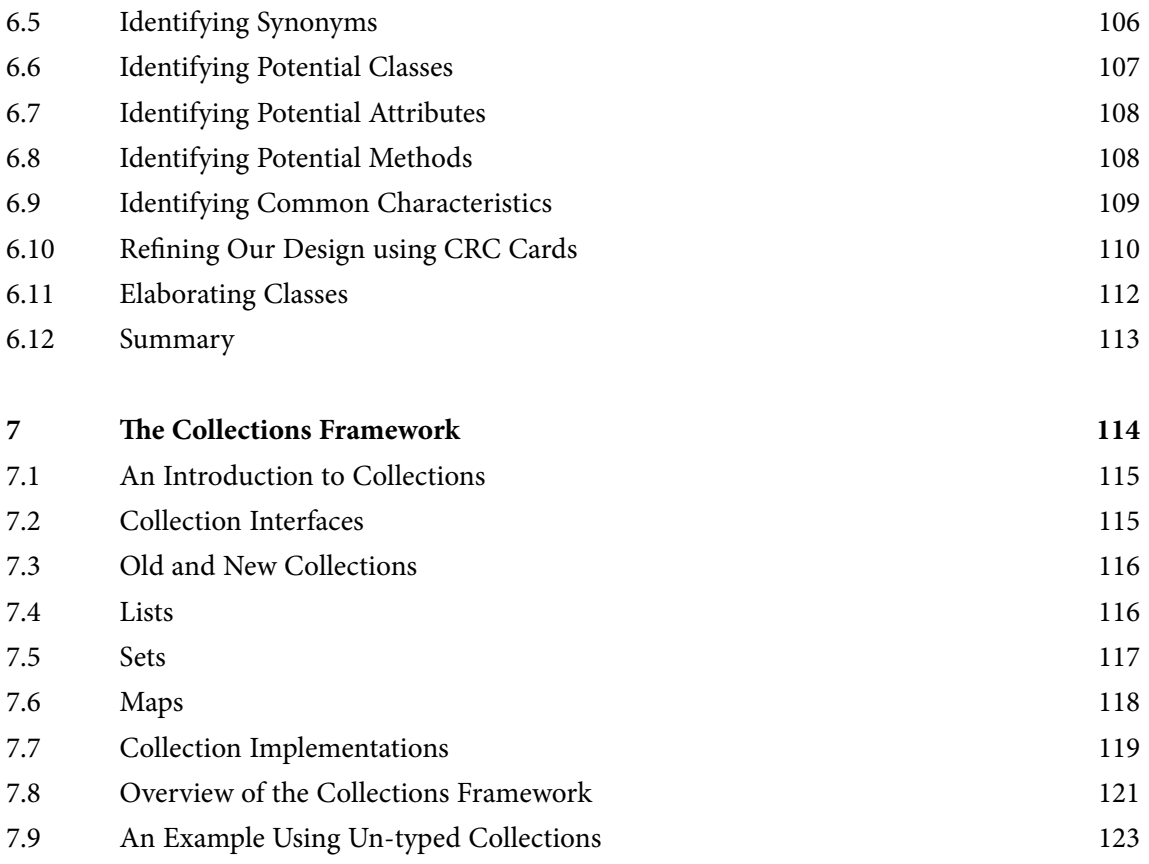

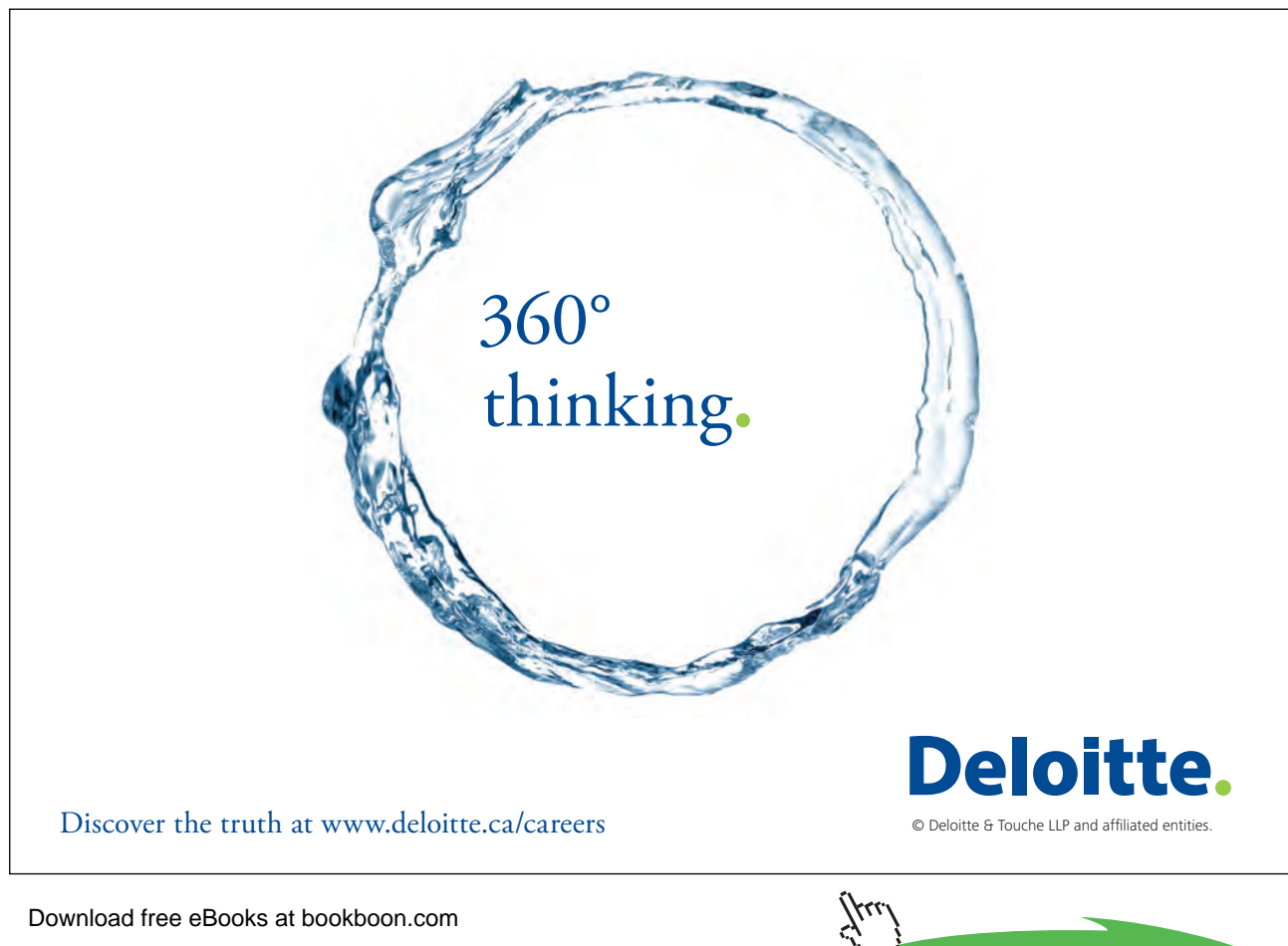

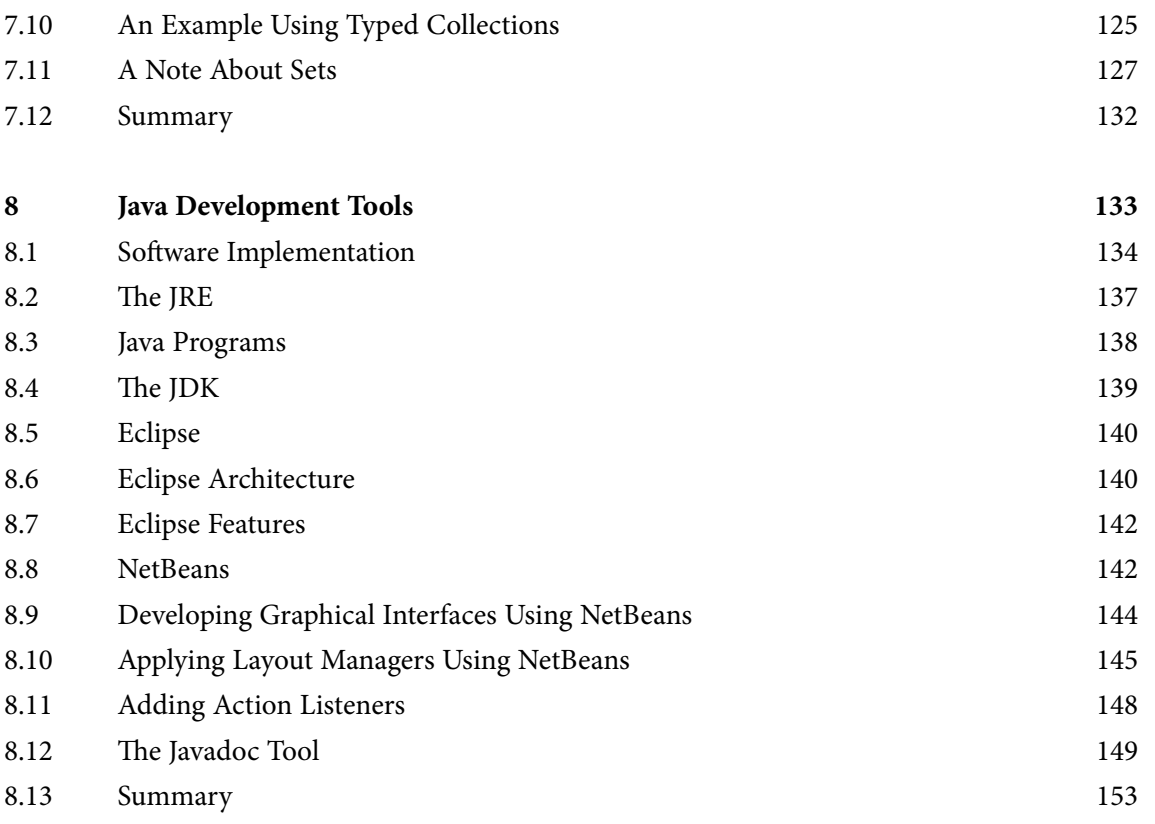

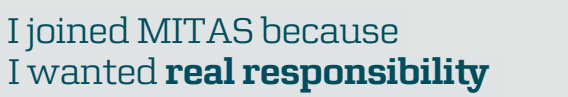

www.discovermitas.com �e Graduate Programme for Engineers and Geoscientists

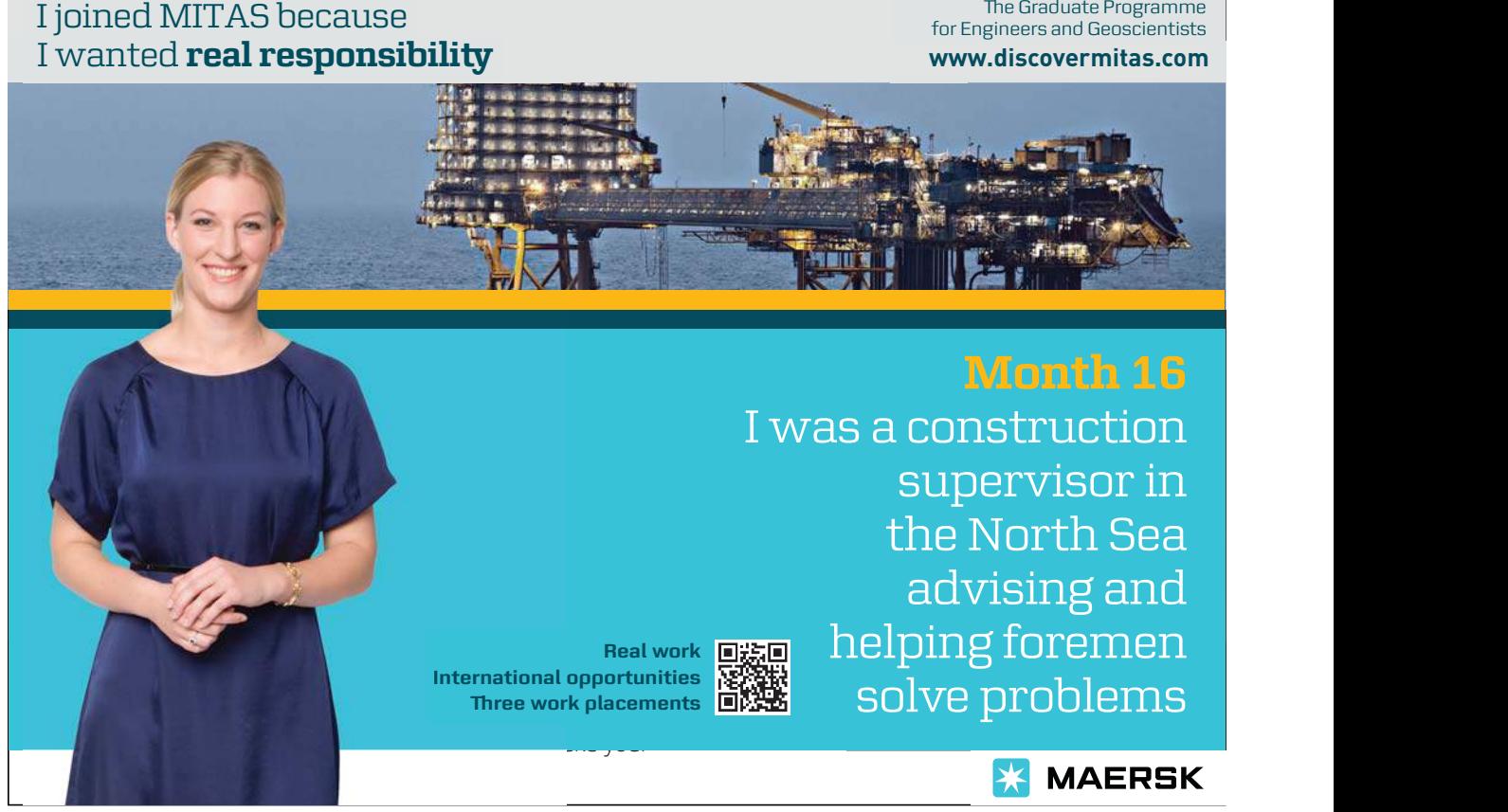

Download free eBooks at bookboon.com

**Click on the ad to read more**

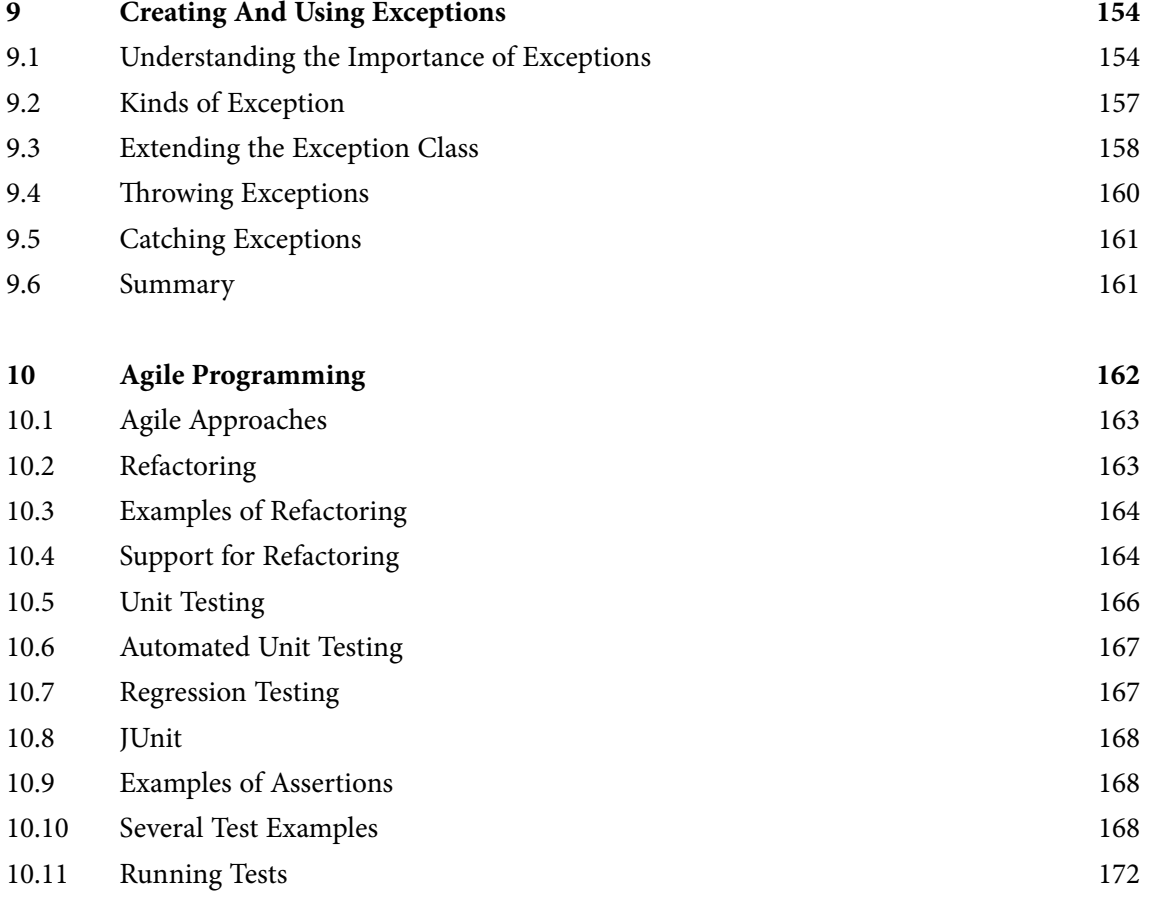

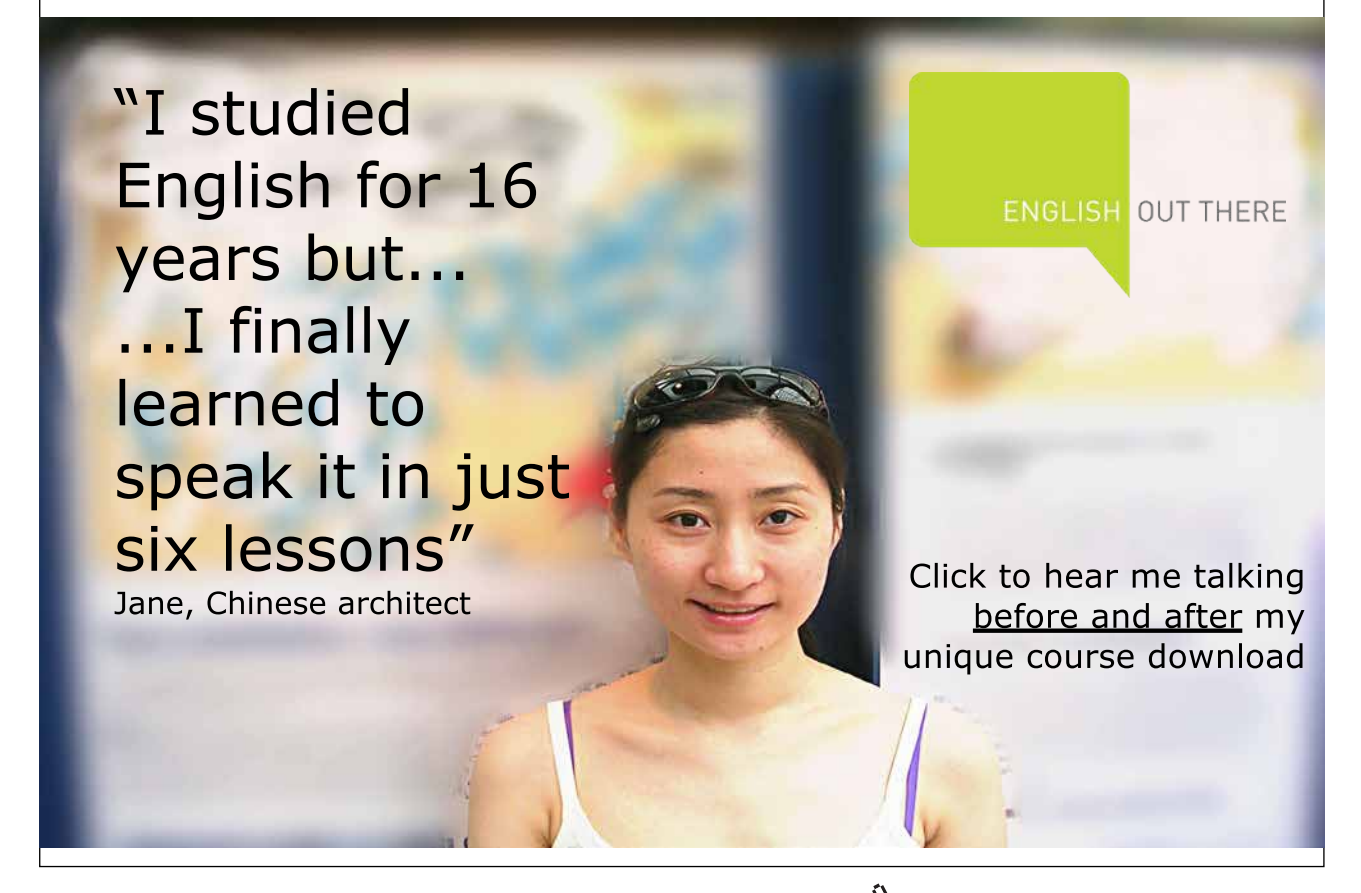

Download free eBooks at bookboon.com

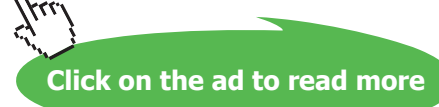

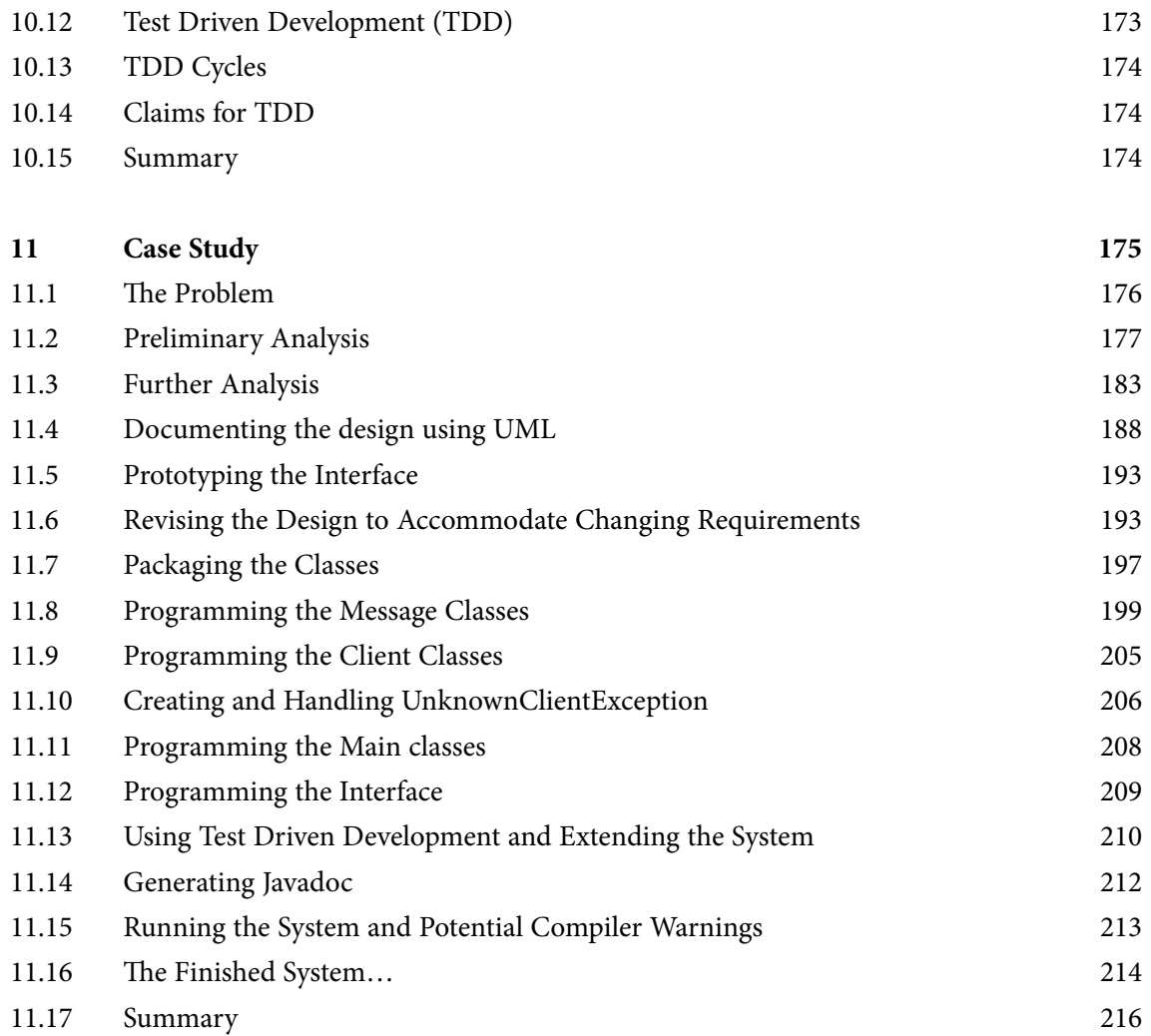

Download free eBooks at bookboon.com